## 532402

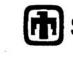

## Sandia National Laboratories

Operated for the U.S. Department of Energy by Sandia Corporation

Carlsbad, New Mexico 88220-

| date: | October | 16, | 2003 |
|-------|---------|-----|------|
| uuio. | 000001  | 10, | 2000 |

Memo to Records to:

from Cliff Hansen technical review: Mario Chavez OA review:

**CRA** Marker Bed Concentrations subject:

Vector 82 of Replicate 1 NUTS screening runs was screened in for transport out the Marker Beds. The amount was 1.025x10<sup>-7</sup>, slightly above our screening value of 1.0x10<sup>-7</sup>. In order to compute the concentrations at the Land Withdrawal Boundary for this vector, the following steps were taken.

- ALGEBRA was run (PA\_NUTS\_ISO\_CONC.COM) on the ISO NUTS results (NUT\_CRA1\_ISO\_R1\_S1\_V082.CDB) for this vector with input file PA\_NUTS\_ISO\_S1\_CONC.INP. This converted the NUTS concentrations in kg per cubic meter to curies per liter and produced PA\_NUTS\_ISO\_R1S1\_CONC\_V082.CDB.
- 2) SUMMARIZE was run on this ALGEBRA file (PA\_NUTS\_ISO\_R1S1\_CONC\_V082.CDB) with input file PA\_NUTS\_ISO\_S1\_CONC.SMZ to extract these concentrations to an ASCII file (PA\_NUTS\_ISO\_S1\_CONC.TBL).
  - 3) This ASCII file was processed with a Fortran file (MBCON.EXE) to determine the maximum concentrations at the Land Withdrawal Boundary.

These maximum concentrations are as follows:

- <sup>241</sup>Am  $2.44 \times 10^{-21}$  curies per liter <sup>239</sup>Pu  $2.53 \times 10^{-18}$  curies per liter <sup>238</sup>Pu  $3.51 \times 10^{-35}$  curies per liter <sup>234</sup>U  $1.98 \times 10^{-20}$  curies per liter <sup>230</sup>Th  $2.36 \times 10^{-21}$  curies per liter.

All files used in these calculations are stored in CMS library CRA1\_NUTR1S1 under class CRA1A.

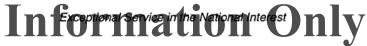

WIPP: 1.4.1.2: PA: QA-L: 530162